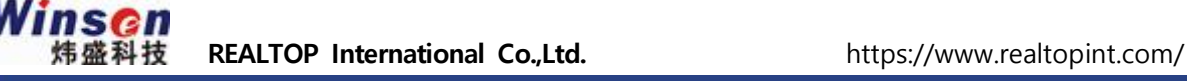

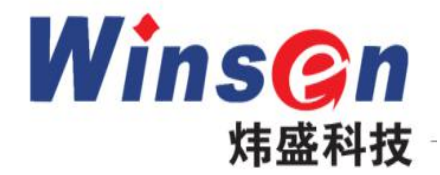

# **INFRALTOPInternational Co.,Ltd.**<br> **INFRACTION**<br>
THE TREADURE<br> **INFRACTION**<br> **INFRACTION**<br> **INFRACTION**<br> **INFRACTION**<br> **INFRACTION** (International Co<sub>o</sub>.trd. Thttps://www.realtopint.com/<br><br><br><br><br>
Ted CO2 Sensor Module<br><br>
(Model: MH-Z19B)<br>
User's Manual **CO2 Sensor Module<br>odel: MH-Z19B)<br>User's Manual<br>User's Manual<br><sup>(Version: 1.4)</sup><br><sup>Valid from: 2019.04.25**</sup> **2 JC11301 MOQUIC<br>21: MH-Z19B)**<br>2**1's Manual**<br>(Version: 1.4)<br>1 from: 2019.04.25 **Valid from: 2019.04.25**<br> **Valid from: 2019.04.25**<br> **Valid from: 2019.04.25**

**Zhengzhou Winsen Electronics Technology Co., Ltd**<br>**Zhengzhou Winsen Electronics Technology Co., Ltd**<br>**JSO9001 certificated company Valid from: 2019.04.25<br>
<b>ISO9001 certificated company**<br> **ISO9001 certificated company**<br> **Email : jeff@realtopint.com**<br> **ISO9001 certificated company**<br> **Email : jeff@realtopint.com** 

Tel : 02-2064-0080

Email : jeff@realtopint.com<br>
Leading gas sensing solutions supplier in China! **ZhengzhouWinsen Electronics Technology Co., Ltd<br>
<b>LEADING ISO9001 certificated company**<br> **Leading gas sensing solutions supplier in China!**<br> **Leading gas sensing solutions supplier in China!** 

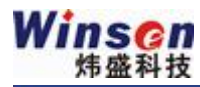

# **Statement**

Frealtopint.com/<br>
Thismanual's copyright belongs to Zhengzhou Winsen Electronics Technology Co., LTD. Without<br>
This manual's copyright belongs to Zhengzhou Winsen Electronics Technology Co., LTD. Without<br>
the written perm the wrealtopint.com/<br>
This manual's copyright belongs to Zhengzhou Winsen Electronics Technology Co., LTD. Without<br>
the written permission, any part of this manual shall not be copied, translated, stored in database<br>
or r For the exact of International Co<sub>ntrol</sub> https://www.realtopint.com/<br> **Statement**<br>
This manual's copyright belongs to Zhengzhou Winsen Electronics Technology Co., LTD. Without<br>
the written permission, any part of this manu This manual's copyright belongs to Zhengzhou Winsen Electronics Technology Co., LTD. Without<br>the written permission, any part of this manual shall not be copied, translated, stored in database<br>or retrieval system, also can

**Calce First**<br>This manual's copyright belongs to Zhengzhou Winsen Electronics Technology Co., LTD. Without<br>the written permission, any part of this manual shall not be copied, translated, stored in database<br>or retrieval sy This manual's copyright belongs to Zhengzhou Winsen Electronics Technology Co., LTD. Without<br>the written permission, any part of this manual shall not be copied, translated, stored in database<br>or retrieval system, also can the written permission, any part of this manual shall not be copied, trandom or retrieval system, also can't spread through electronic, copying, record Thanks for purchasing our product. In order to let customers use it b or retrieval system, also can't spread through electronic, copying, record ways.<br>Thanks for purchasing our product. In order to let customers use it better and reduce<br>caused by misuse, please read the manual carefully and Thanks for purchasing our product. In order to let customers use it better and reduce the faults<br>caused by misuse, please read the manual carefully and operate it correctly in accordance with the<br>instructions. If users dis caused by misuse, please read the manual carefully and operate it correctly in accordance with the<br>instructions. If users disobey the terms or remove, disassemble, change the components inside of<br>the sensor, we shall not b

instructions. If users disobey the terms or remove, disassemble, change the components inside<br>the sensor, we shall not be responsible for the loss.<br>The specific such as color, appearance, sizes &etc., please in kind prevai The specific such as color, appearance, sizes &etc., please in kind prevail.<br>We are devoting ourselves to products development and technical innovation, so we reserve the<br>right to improve the products without notice. Pleas

future. **Zhengzhou Winsen Electronics Technology CO., LTD.**

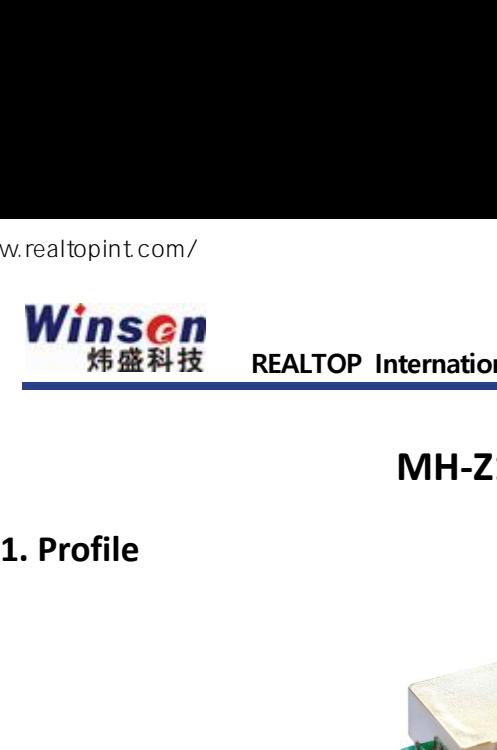

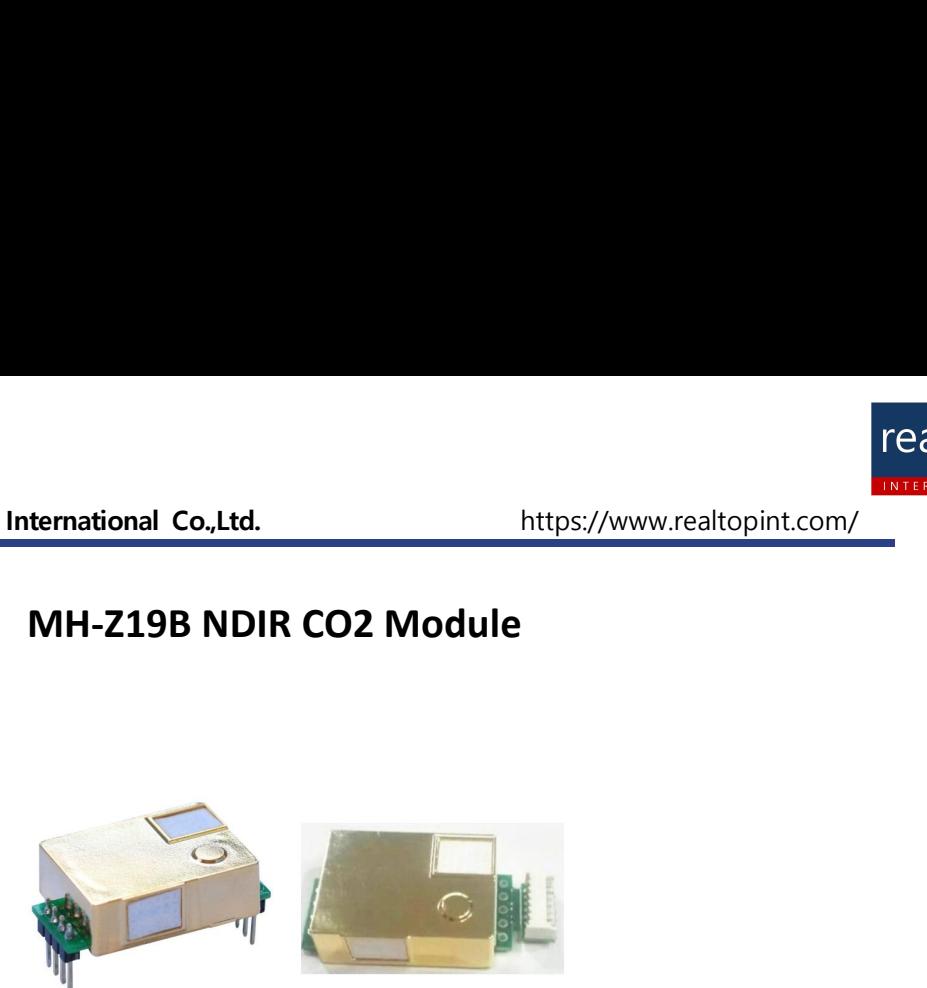

MH-Z19B NDIR infrared gas module is a common type, small size sensor, using non-dispersive infrared (NDIR)<br>principle to detect the existence of CO 2 in the air, with good selectivity, non-oxygen dependent and long<br>life. Bu **principle**<br>**principle to detect the existence of CO 2 in the air, with good selectivity, non-oxygen dependent and long principle to detect the existence of CO 2 in the air, with good selectivity, non-oxygen dependent and** MH-Z19B NDIR infrared gas module is a common type, small size sensor, using non-dispersive infrared (NDIR) principle to detect the existence of CO 2 in the air, with good selectivity, non-oxygen dependent and long life. Bu THE MH-Z19B NDIR infrared gas module is a common type, small size sensor, using non-dispersive infrared (NDIR)<br>principle to detect the existence of CO 2 in the air, with good selectivity, non-oxygen dependent and long<br>life MH-Z19B NDIR infrared gas module is a correct the existence of CO life. Built-in temperature compensation,<br>tight integration of mature infrared absort superior circuit design.<br>**2. Applications**<br>\*HVAC refrigeration \*Air cle **2. Applications**<br> **2. Applications**<br> **2. Applications**<br> **2. Applications**<br> **2. Applications**<br> **2. Applications**<br> **2. Applications**<br> **2. Applications**<br> **2. Applications**<br> **2. Applications**<br> **2. Applications**<br> **2. Applicati** <sup>11</sup><br>
WH-Z19B NDIR infrared gas module is a common type, small size sensor, using non-dispersive infrared (NDIR)<br>
principle to detect the existence of CO 2 in the air, with good selectivity, non-oxygen dependent and long<br> MH-219B NDIR infrared gas module is a common type, small size sensor, using non-dispers<br>principle to detect the existence of CO 2 in the air, with good selectivity, non-oxygen de<br>life. Built-in temperature compensation; an <sup>1</sup><br>
MH-Z19B NDIR infrared gas module is a comn<br>
principle to detect the existence of CO 2 in 1<br>
life. Built-in temperature compensation; and<br>
tight integration of mature infrared absorbing<br>
superior circuit design.<br> **2. A** 

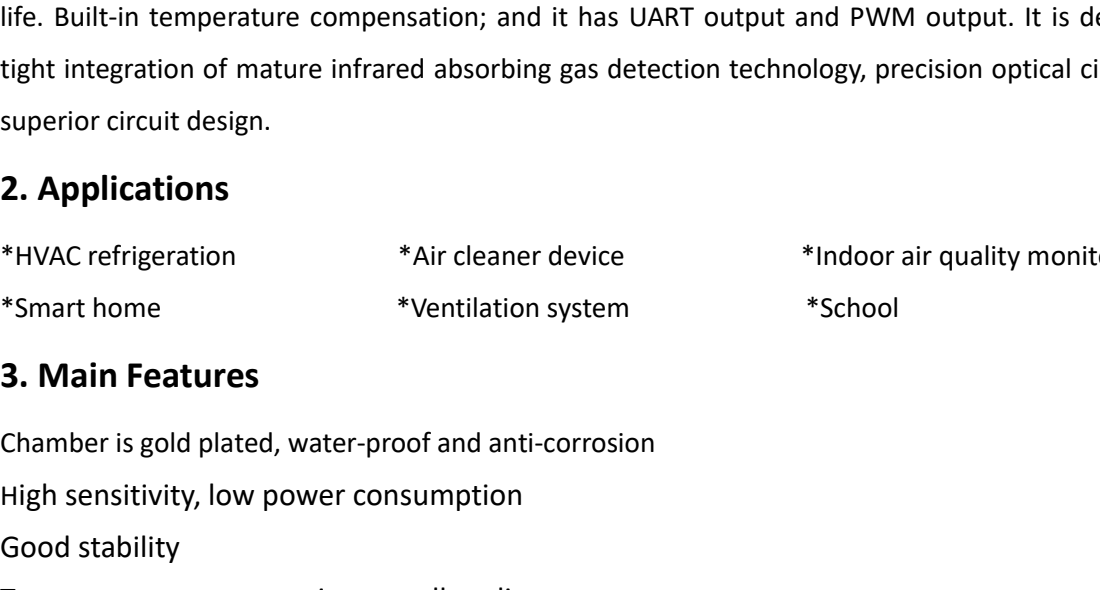

High sensitivity, low power compensation; and it has JAKT output and<br>tight integration of mature infrared absorbing gas detection technolog<br>superior circuit design.<br>\*HVAC refrigeration \*Air cleaner device \*Inne<br>\*Smart home tight integration or mature infrared af<br>superior circuit design.<br> **2. Applications**<br>
\*HVAC refrigeration \* Air<br>
\*Smart home \* Yen<br> **3. Main Features**<br>
Chamber is gold plated, water-proof a<br>
High sensitivity, low power cons Superior cricuit design.<br> **2. Applications**<br>
\*HVAC refrigeration \*Air cleaner device \*Indoor<br>
\*Smart home \*Ventilation system \*School<br> **3. Main Features**<br>
Chamber is gold plated, water-proof and anti-corrosion<br>
High sensit **2. Applications**<br>
\*HVAC refrigeration \* \*Air cleaner device \* \*Indoor air quality mo<br>
\*Smart home \* \*Ventilation system \* \*School<br> **3. Main Features**<br>
Chamber is gold plated, water-proof and anti-corrosion<br>
High sensitivi \*HVAC refrigeration \*\*Air cle.<br>
\*Smart home \*\*Ventila<br> **3. Main Features**<br>
Chamber is gold plated, water-proof and<br>
High sensitivity, low power consumpti<br>
Good stability<br>
Temperature compensation, excellent<br>
Multiple outpu \*Smart home \*Ventilation system \*Schc<br> **3. Main Features**<br>
Chamber is gold plated, water-proof and anti-corrosion<br>
High sensitivity, low power consumption<br>
Good stability<br>
Temperature compensation, excellent linear output<br> \*Smart home<br> **3. Main Features**<br>
Chamber is gold plated, water-proof and anti-<br>
High sensitivity, low power consumption<br>
Good stability<br>
Temperature compensation, excellent line<br>
Multiple output modes: UART, DAC, PWM<br>
Long Chamber is gold plated, water-proof and anti-corrosion<br>
High sensitivity, low power consumption<br>
Good stability<br>
Temperature compensation, excellent linear output<br>
Multiple output modes: UART, DAC, PWM<br>
Long lifespan<br>
Ant

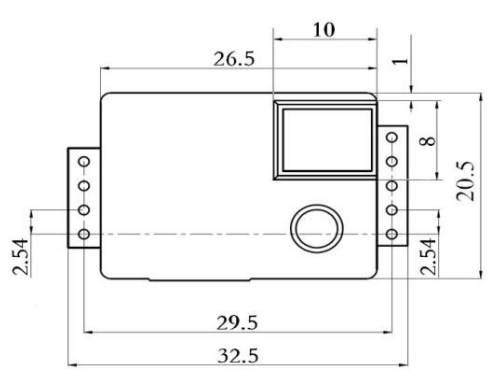

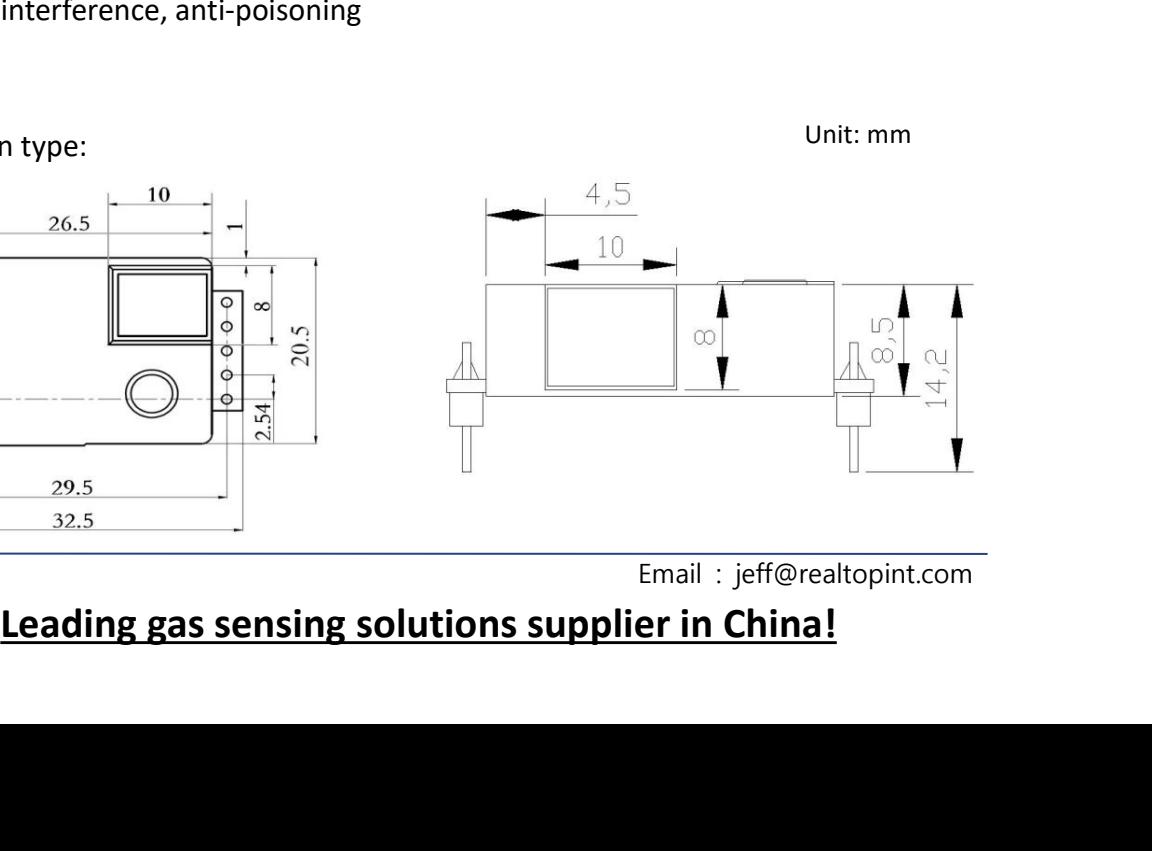

Tel : 02-2064-0080

Email: jeff@realtopint.com<br>
Leading gas sensing solutions supplier in China!

realto

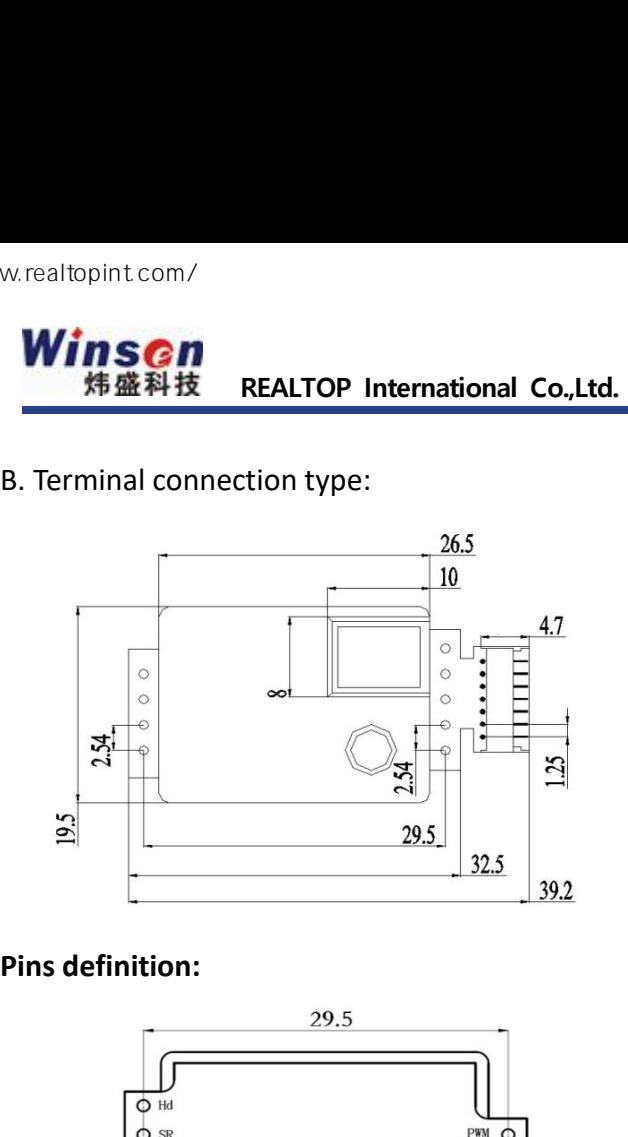

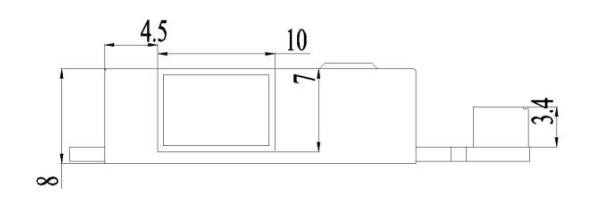

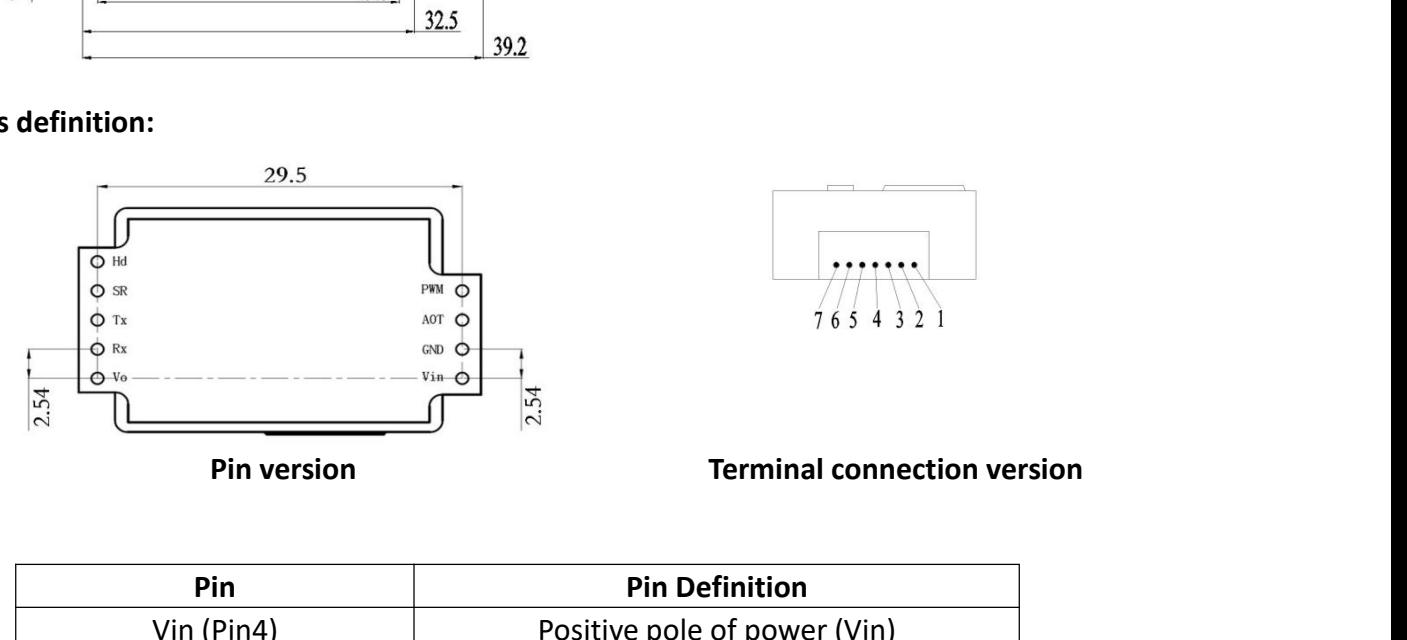

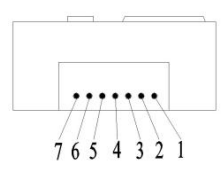

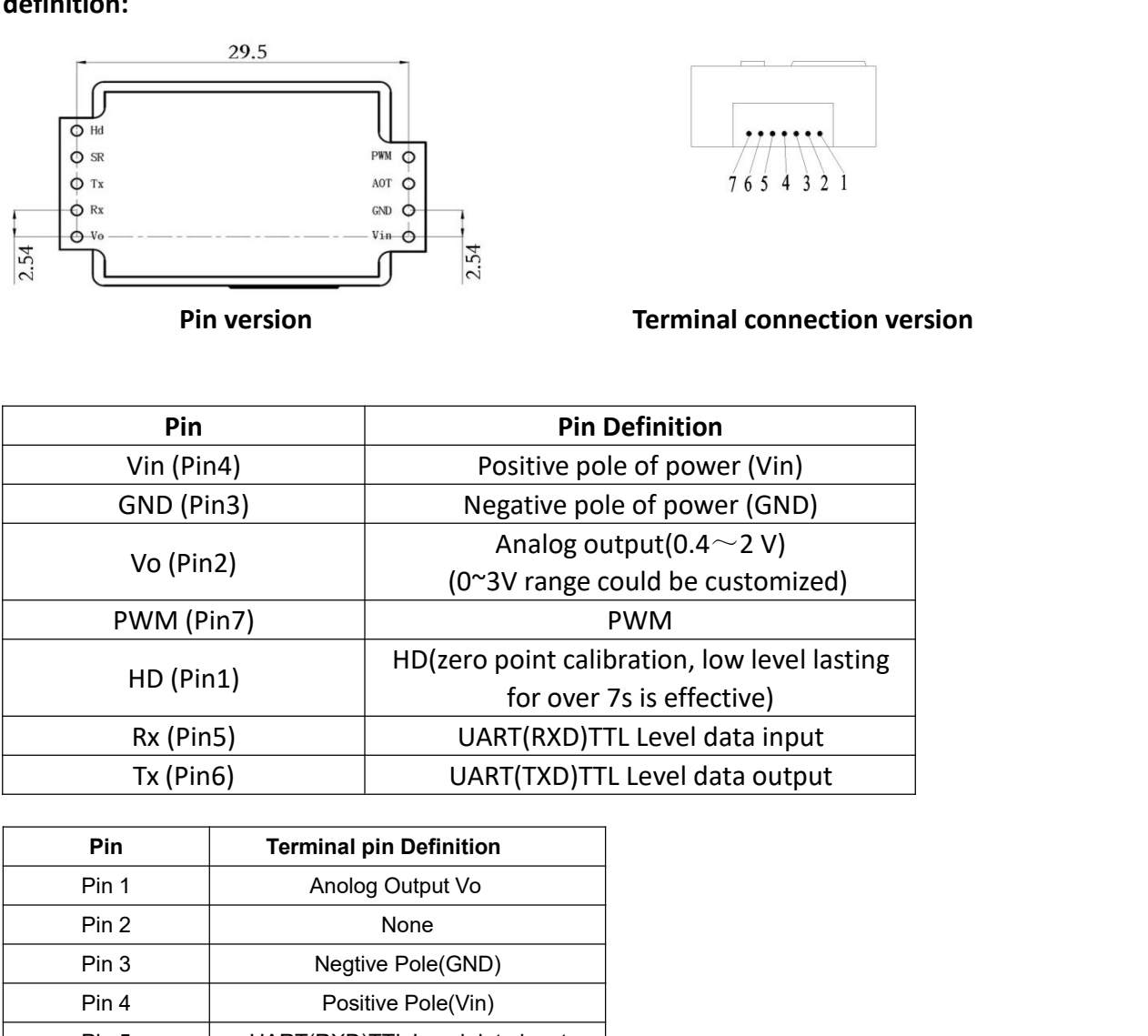

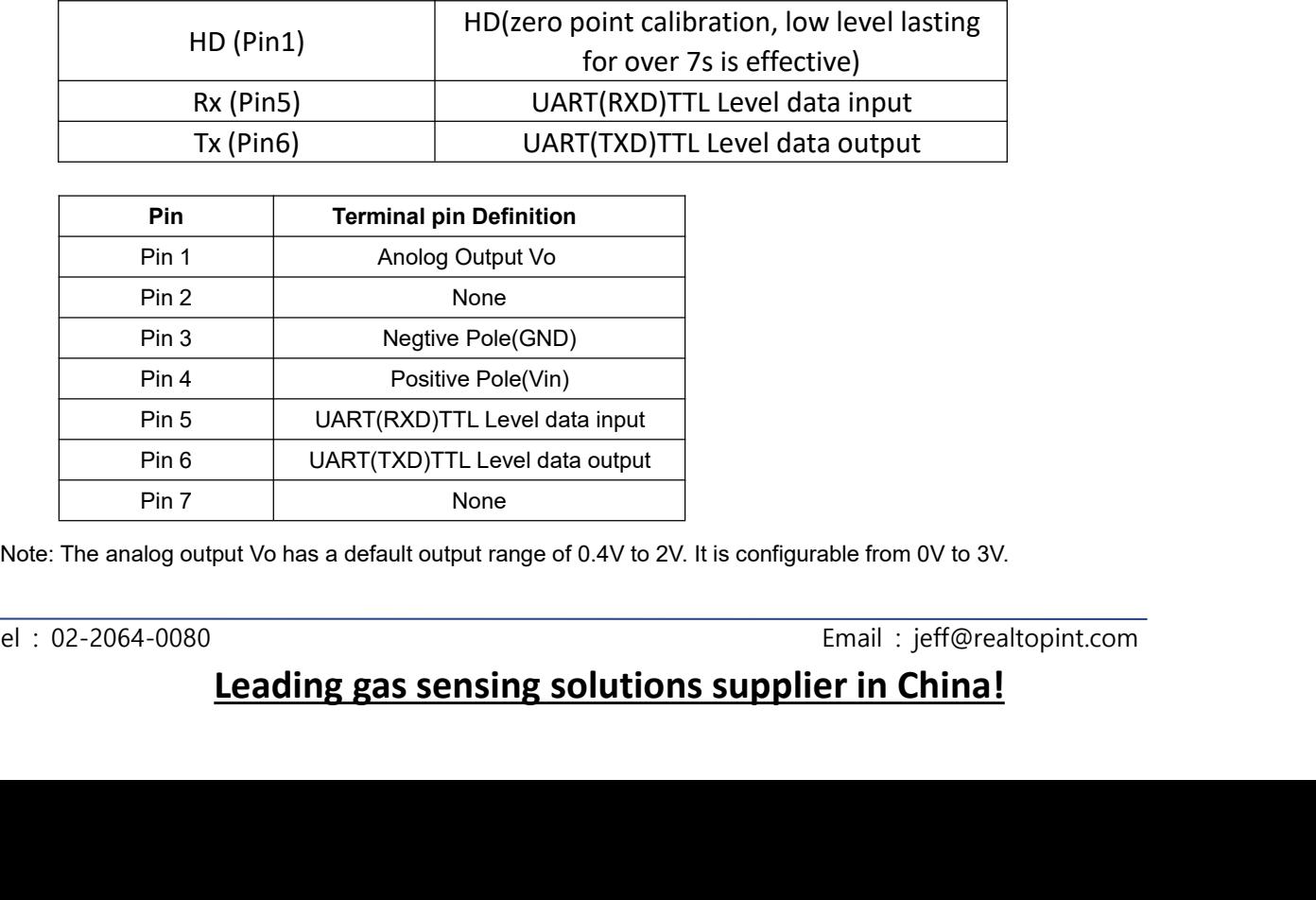

Email : jeff@realtopint.com<br>Leading gas sensing solutions supplier in China!

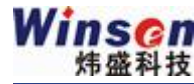

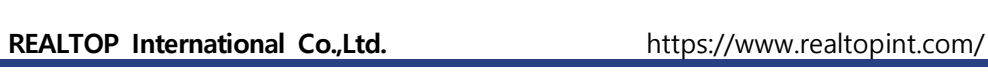

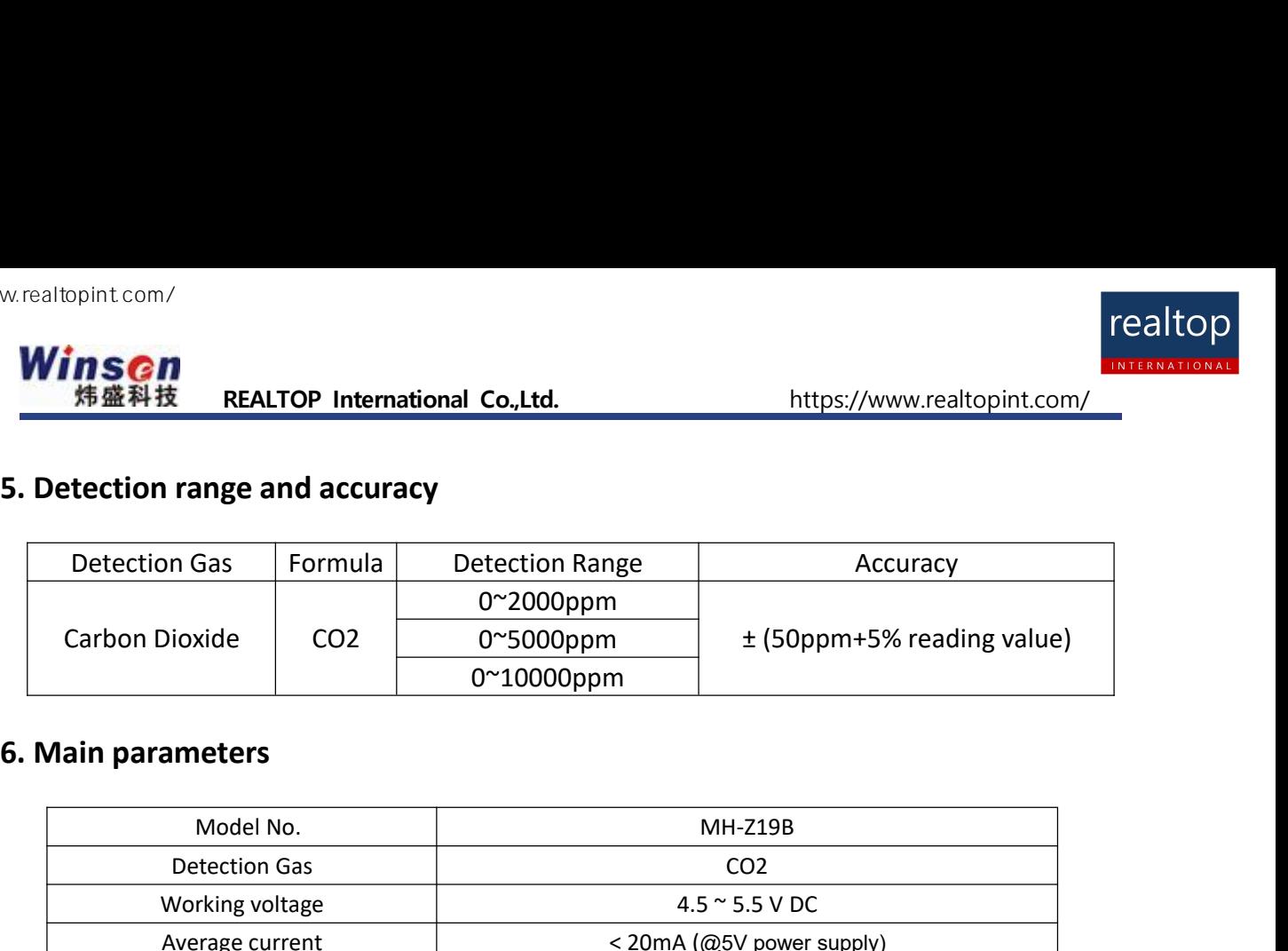

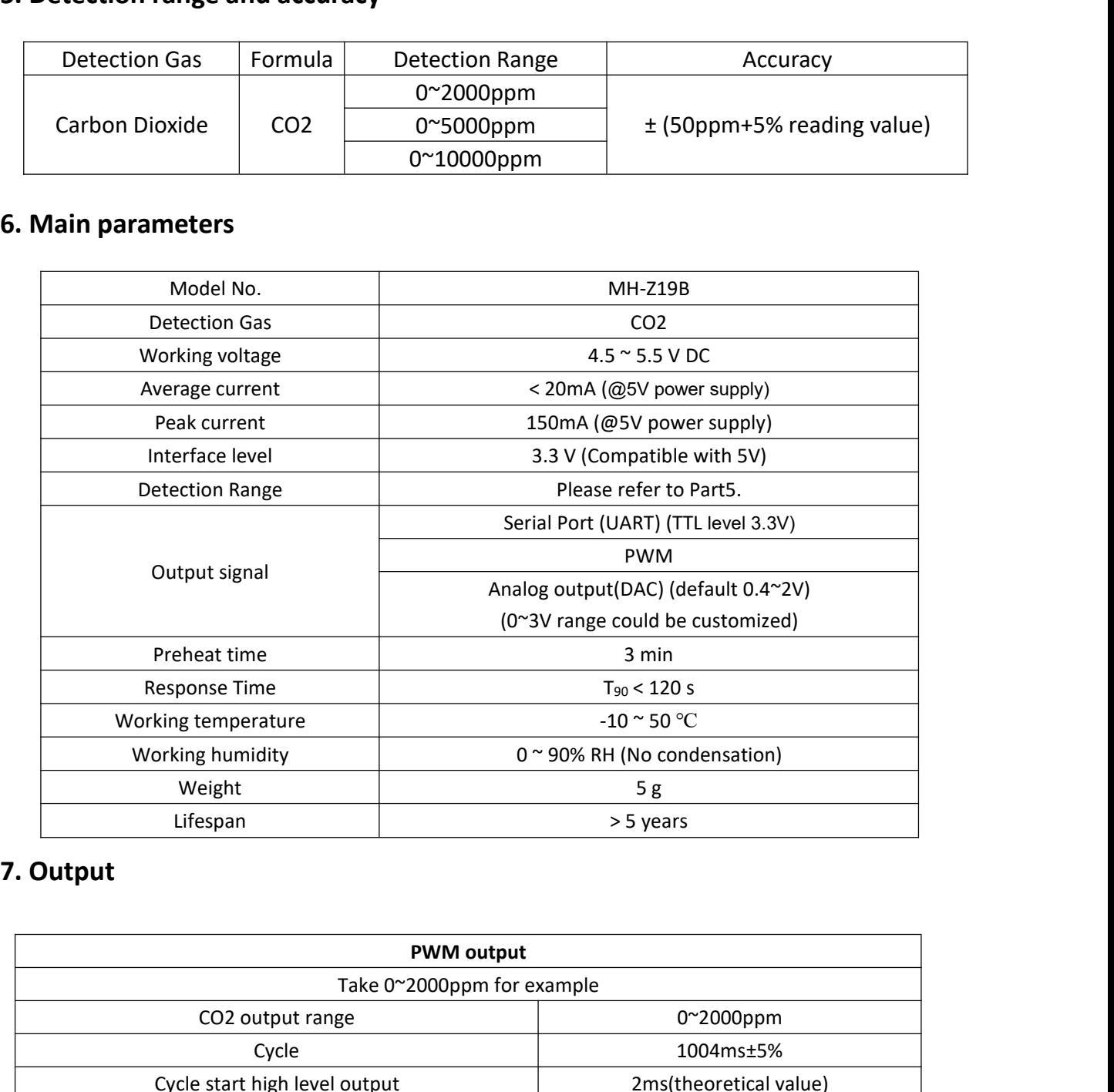

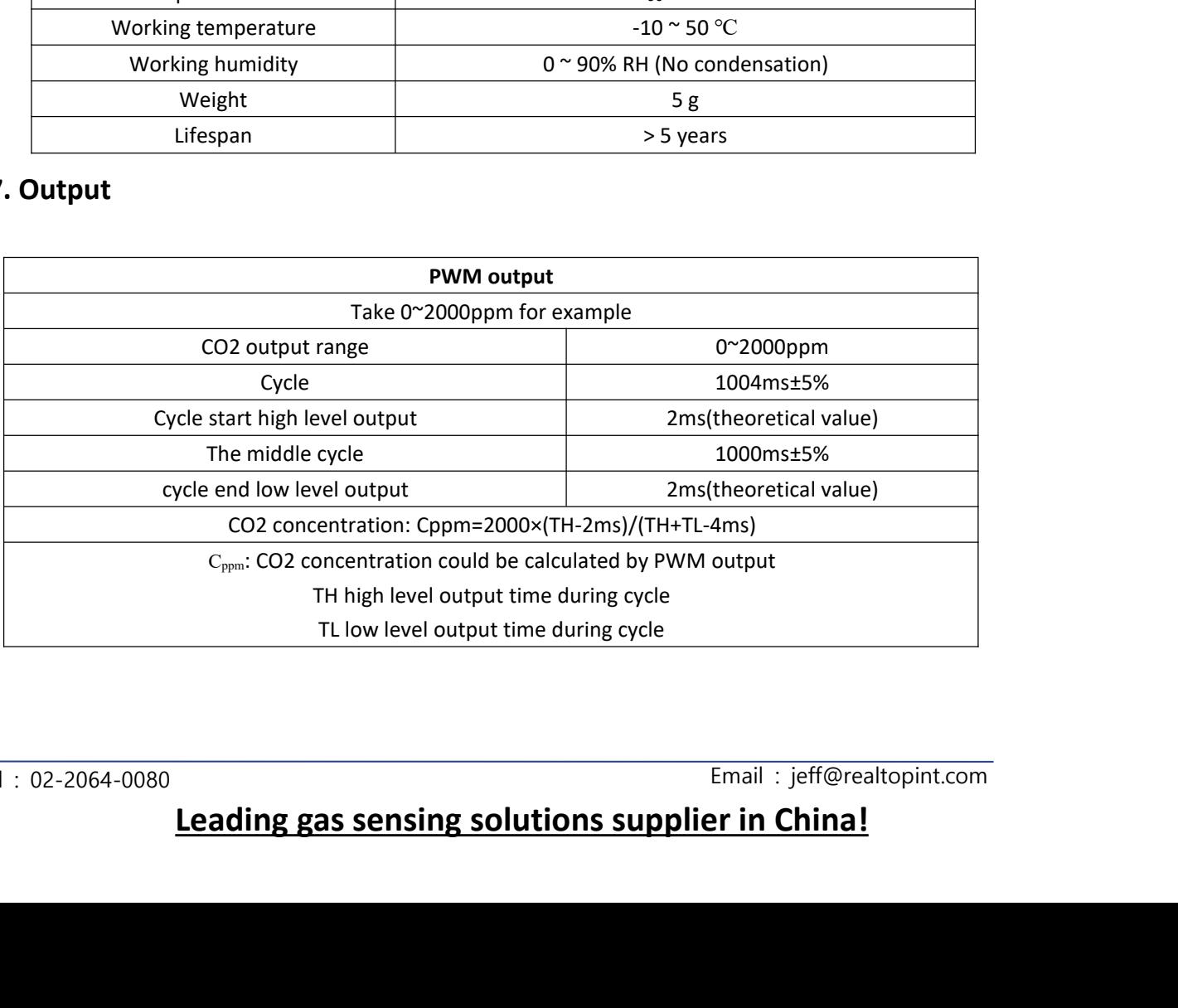

Tel : 02-2064-0080

Email : jeff@realtopint.com

## Leading gas sensing solutions supplier in China!

realtc

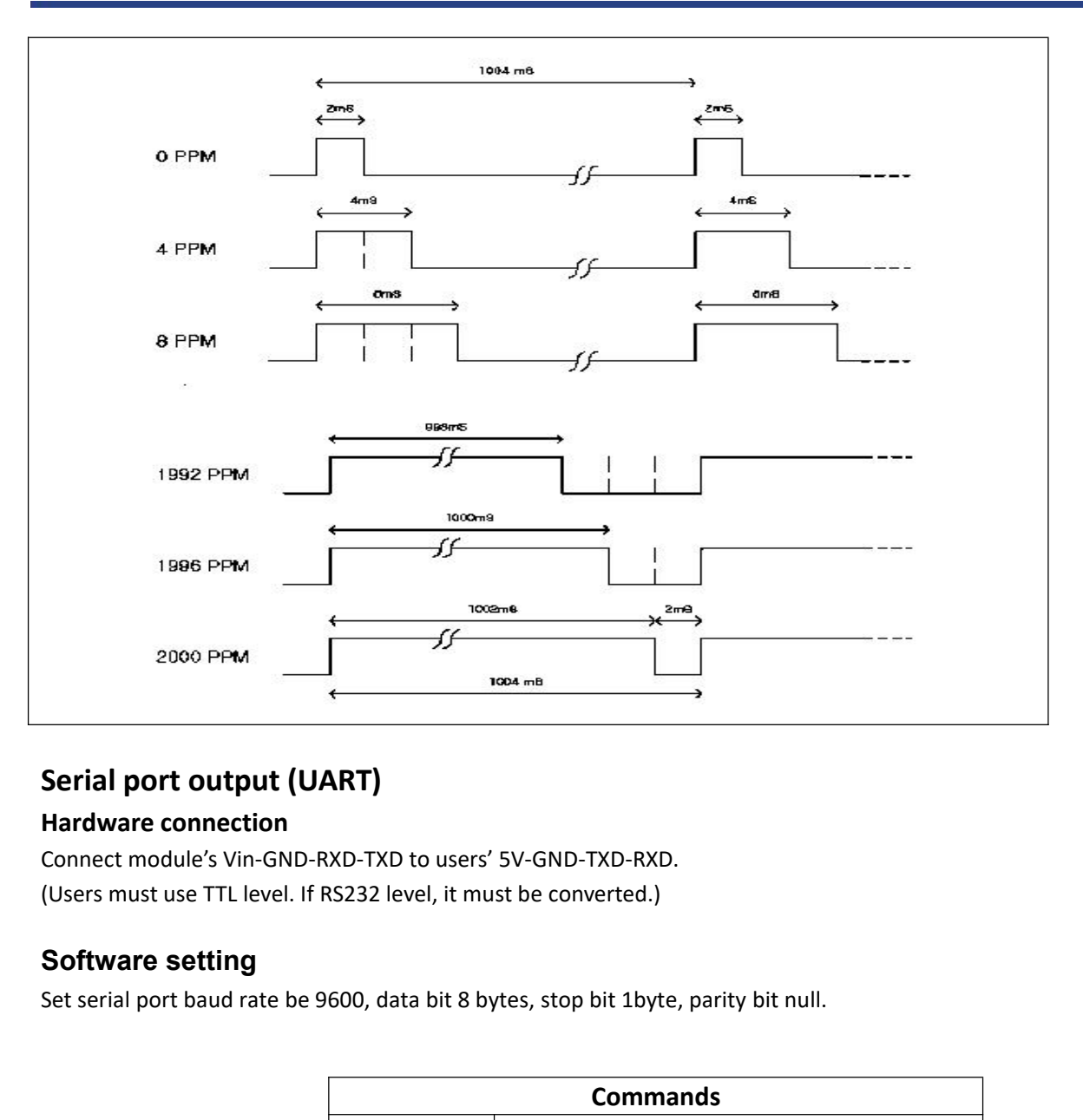

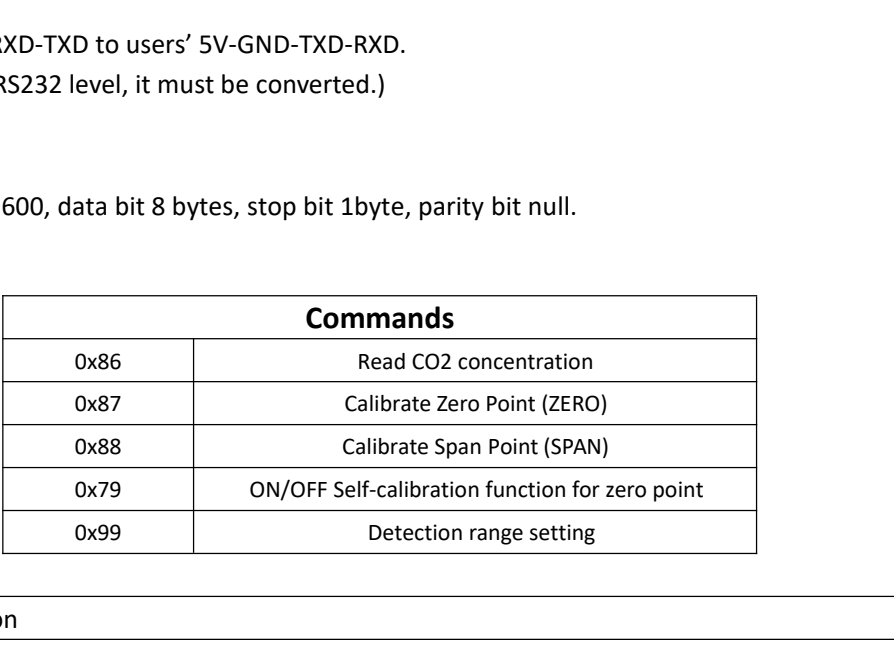

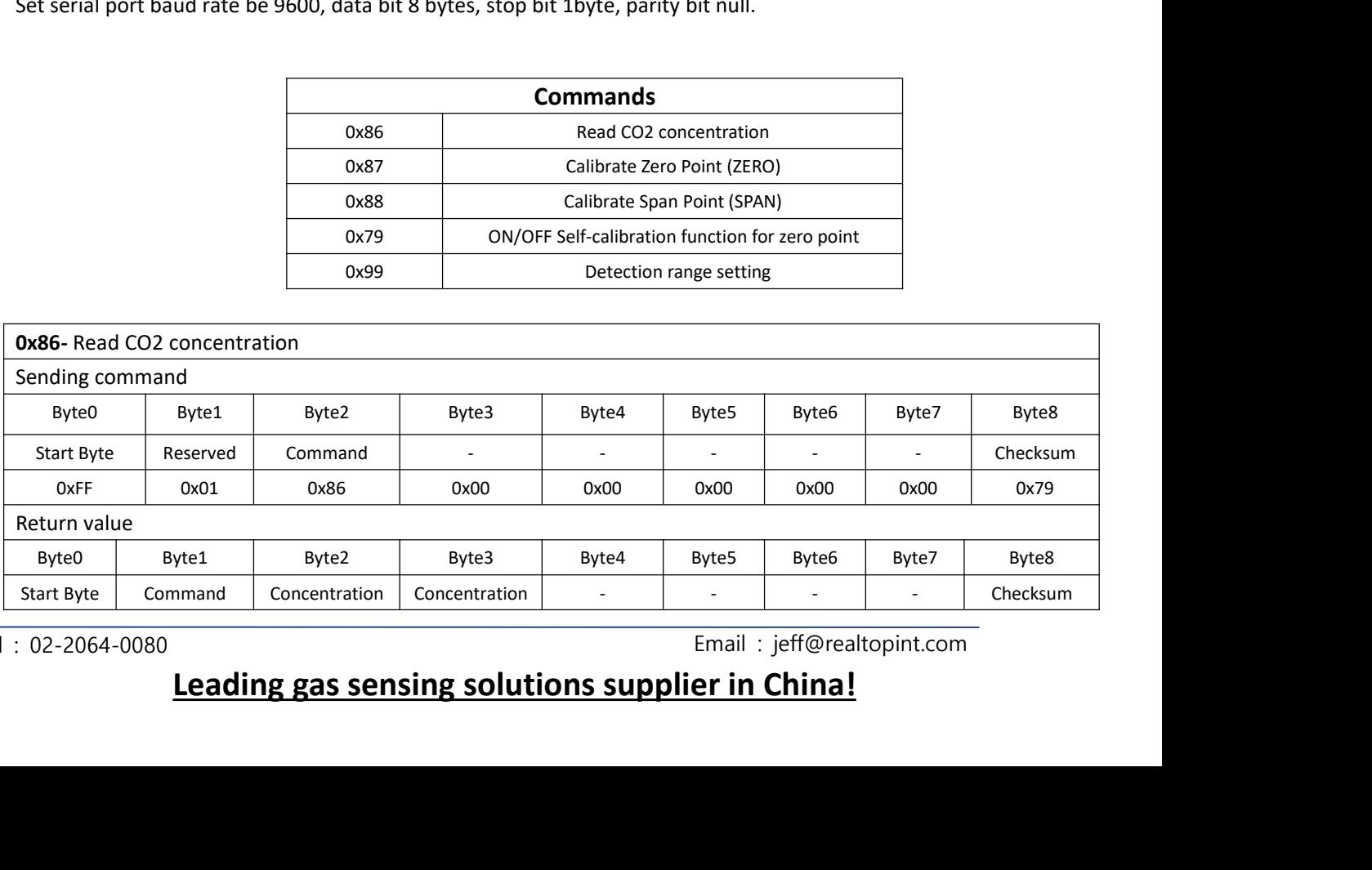

Tel : 02-2064-0080

# Email: jeff@realtopint.com<br>Leading gas sensing solutions supplier in China!

## **REALTOP International**

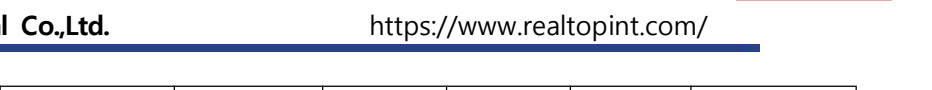

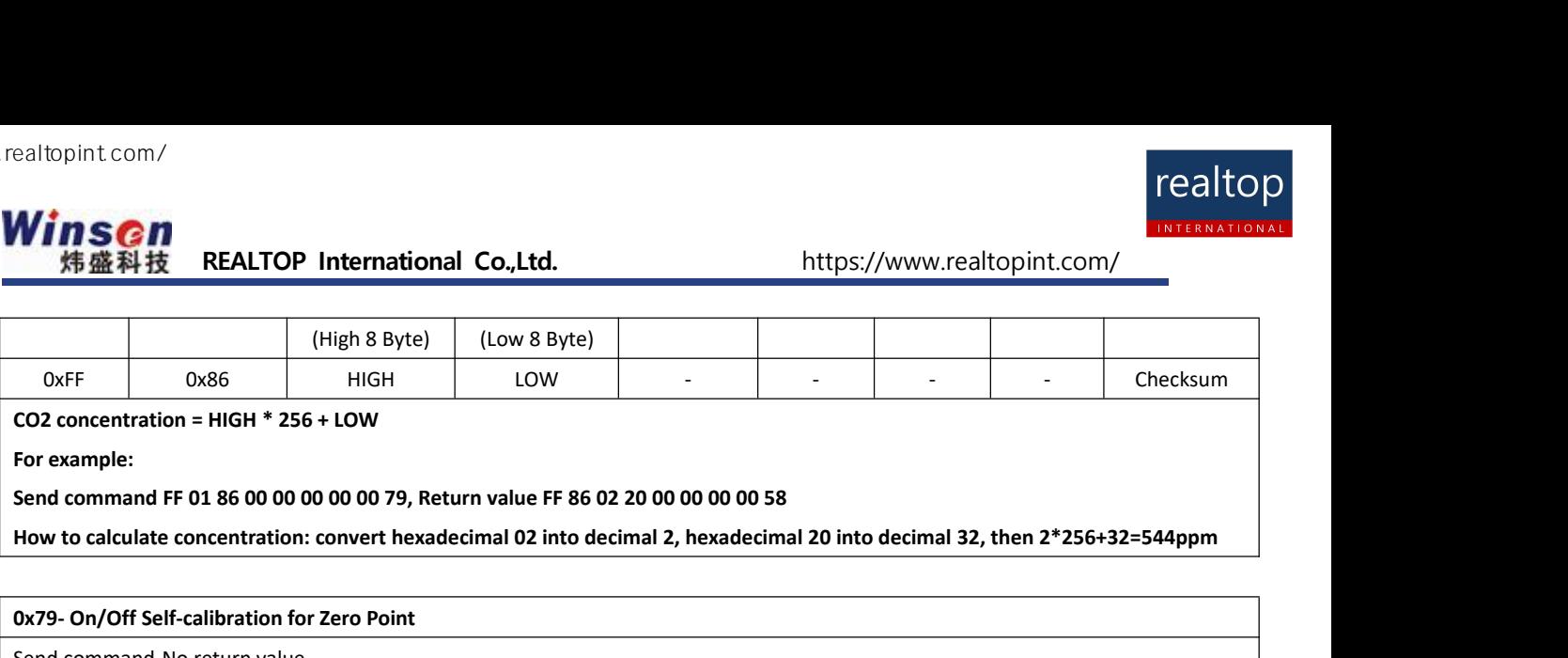

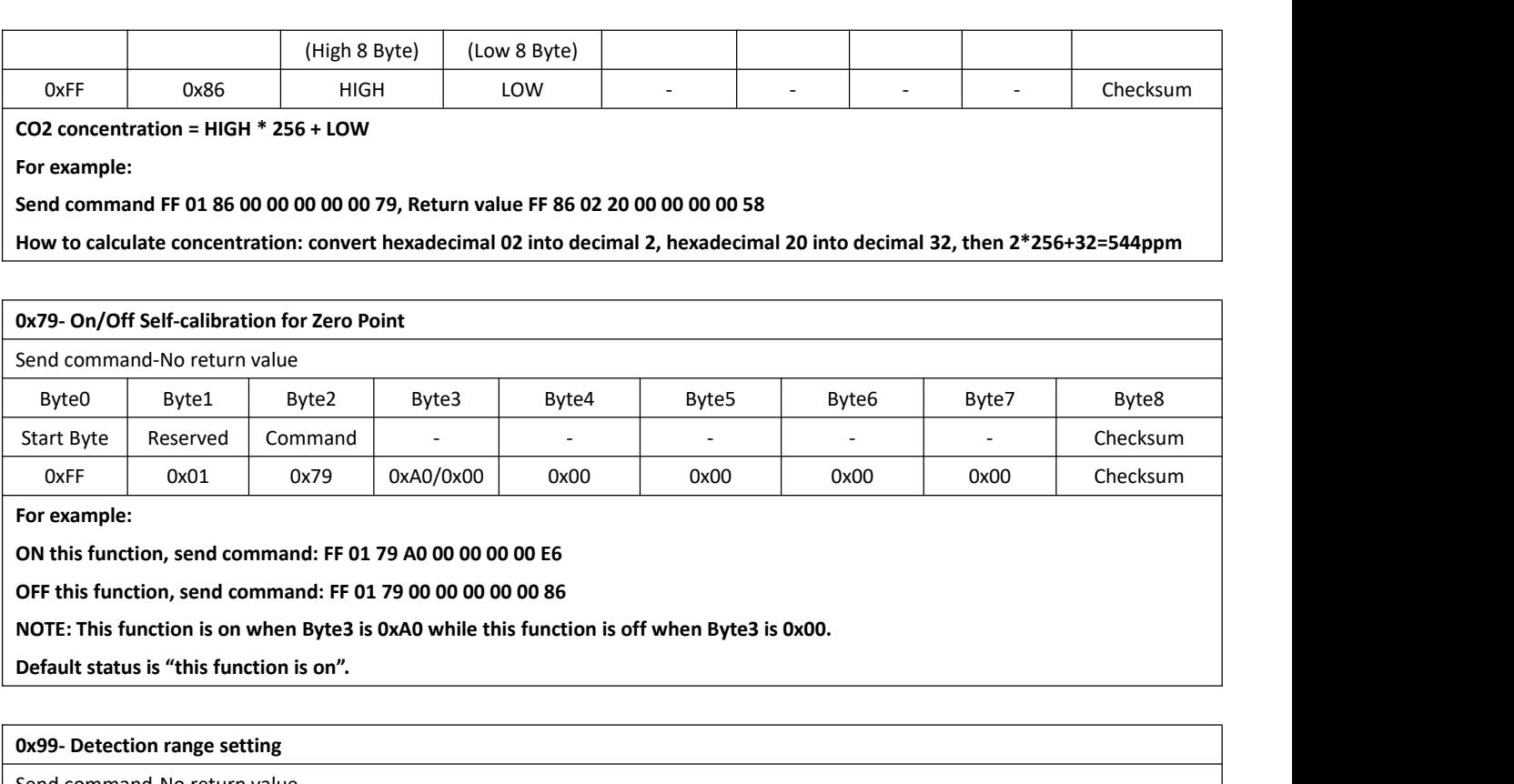

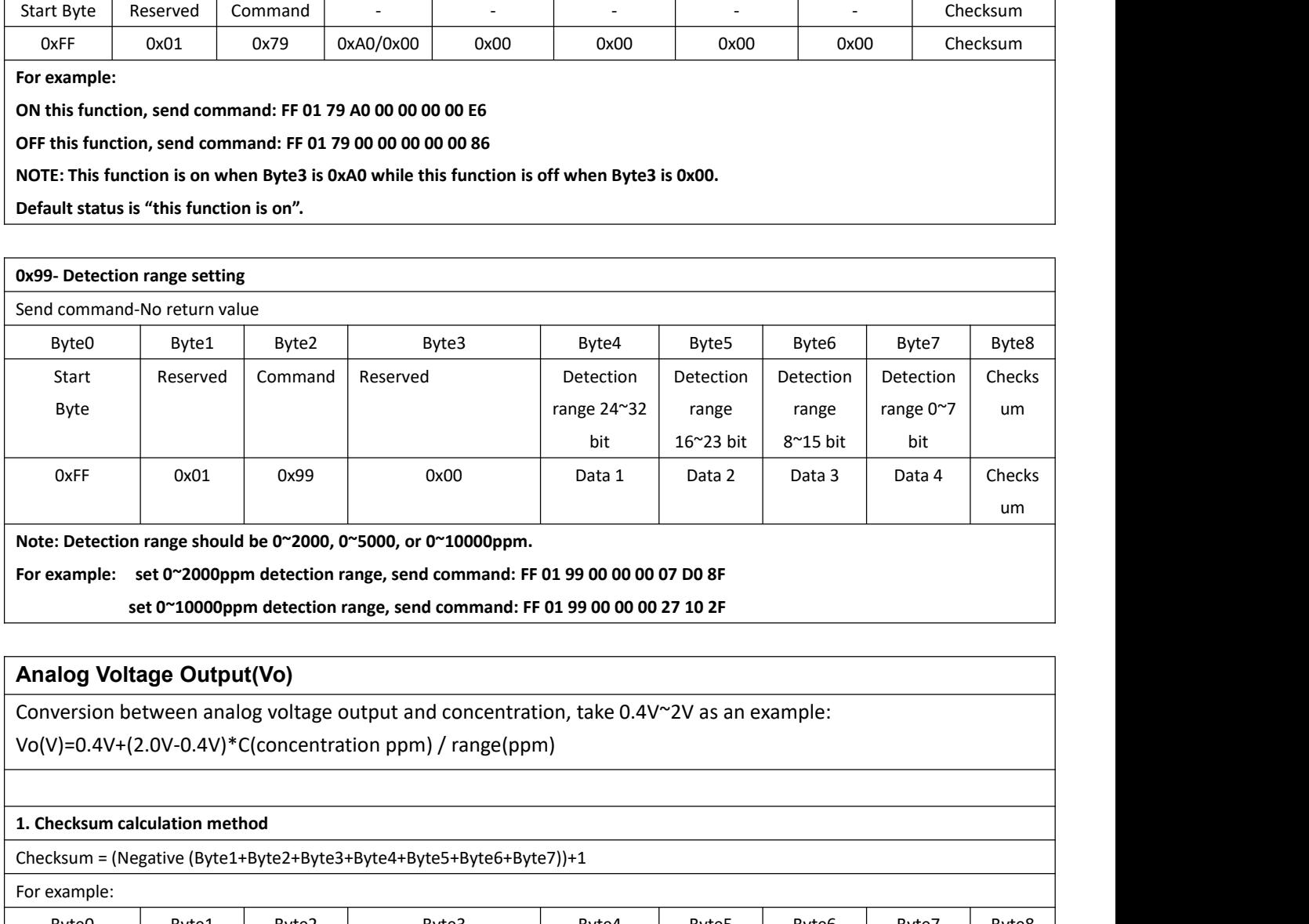

For example: set 0 2000ppm detection range, send command: FF 01 99 00 00 00 07 D0 Br<br>set 0 ~10000ppm detection range, send command: FF 01 99 00 00 00 27 10 2F<br>Analog Voltage Output(Vo)<br>Conversion between analog voltage out

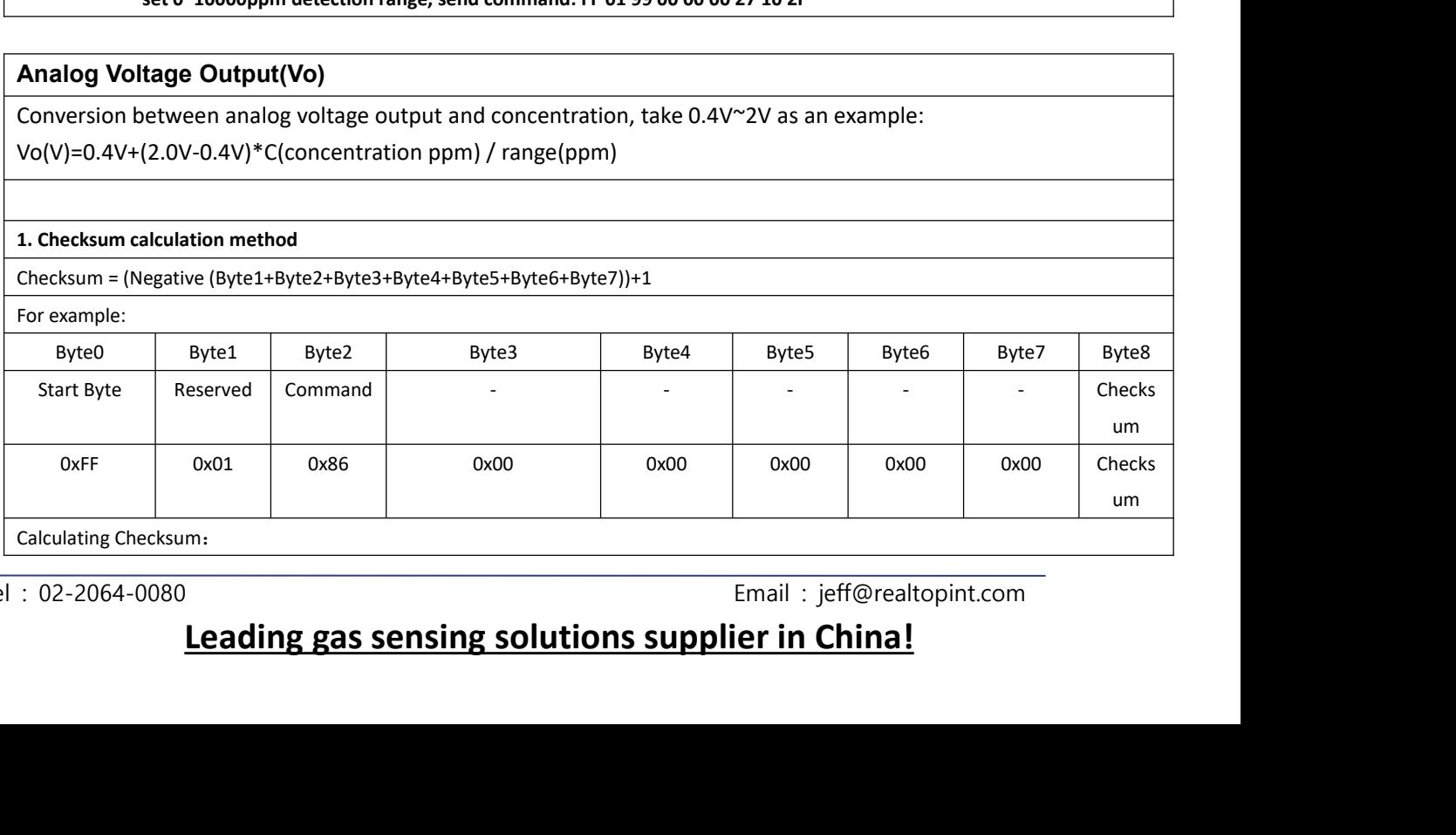

Tel : 02-2064-0080

# DEmail : jeff@realtopint.com<br> **Leading gas sensing solutions supplier in China!**

<sup>1</sup><br>
{<br>
char i, checksum;<br>
for(i = 1; i < 8; i++)<br>
{<br>
checksum += packet[i];<br>
}<br>
checksum = 0xff – checksum;<br>
checksum = 1;<br>
return checksum;<br>
}<br> **8.Zero Point Calibration**<br>
About zero point calibration:<br>
This module has t Criecksum +- packet[i],<br>
checksum = 0xff - checksum;<br>
checksum += 1;<br>
return checksum;<br> **About zero Point Calibration**<br>
About zero point calibration:<br>
This module has three methods for zero point is at<br>
and self-calibratio Fracksum = 0xff – checksum;<br>checksum += 1;<br>return checksum;<br>3<br>**8.Zero Point Calibration**<br>**About zero point calibration:**<br>This module has three methods for zero point calibration: hand-operated method, sending command metho checksum = 0xff – checksum;<br>
checksum += 1;<br>
return checksum;<br>
}<br> **3.Zero Point Calibration**<br> **About zero point calibration**<br> **About zero point calibration:**<br>
This module has three methods for zero point calibration: handealtopint.com/<br> **WINSON**<br>
特盛科技REALTOP International Co., Ltd. https://www.r<br>
1、Add Byte 1 to Byte 7: 0x01 + 0x86 + 0x00 + 0x00 + 0x00 + 0x00 + 0x00 = 0x87<br>
2、Negative: 0xFF - 0x87 = 0x78<br>
3、Then+1: 0x78 + 0x01 = 0x79 ealtopint.com/<br> **MinSCM**<br>
特盛科技 REALTOP International Co.,<br>
1、Add Byte 1 to Byte 7: 0x01 + 0x86 + 0x00 + 0x00 + 0x<br>
2、Negative: 0xFF - 0x87 = 0x78<br>
3、Then+1: 0x78 + 0x01 = 0x79<br>
C language W. realtopint com/<br>  $\begin{array}{ll}\n\text{Wing:} & \text{REALTOP International Co.}\n\end{array}$ <br>
3. Add Byte 1 to Byte 7:0x01 + 0x86 + 0x00 + 0x00 + 0x<br>
2. Negative: 0xFF - 0x87 = 0x78<br>
3. Then+1: 0x78 + 0x01 = 0x79<br>
C language<br>
char getCheckSum(char \*packet)<br>
{ ealtopint com/<br> **WinsChi**<br>
特盛科技 REALTOP International Co.,Ltd.<br>
1、Add Byte 1 to Byte 7: 0x01 + 0x86 + 0x00 + 0x00 + 0x00 + 0x00 + 0x00 =<br>
2、Negative: 0xFF - 0x87 = 0x78<br>
3、Then+1: 0x78 + 0x01 = 0x79<br>
C language<br>
char get  $\{$   $\{$   $\}$ char i, checksum; 精盛科技 REALTOP International Co., Ltd.<br>
Id Byte 1 to Byte 7: 0x01 + 0x86 + 0x00 + 0x00 + 0x00 + 0x00 +<br>
egative: 0xFF - 0x87 = 0x78<br>
nen+1: 0x78 + 0x01 = 0x79<br>
guage<br>
getCheckSum(char \*packet)<br>
char i, checksum;<br>
for( i =  $\{$   $\{$   $\}$ checksum += packet[i]; } en+1: 0x78 + 0x01 = 0x79<br>guage<br>getCheckSum(char \*packet)<br>char i, checksum;<br>for( i = 1; i < 8; i++)<br>{<br>checksum += packet[i];<br>}<br>checksum = 0xff – checksum;<br>checksum += 1;<br>return checksum; guage<br>getCheckSum(char \*packet)<br>char i, checksum;<br>for( i = 1; i < 8; i++)<br>{<br>checksum += packet[i];<br>}<br>checksum = 0xff – checksum;<br>checksum += 1;<br>return checksum; guage<br>getCheckSum(char \*packet)<br>char i, checksum;<br>for( i = 1; i < 8; i++)<br>{<br>checksum += packet[i];<br>}<br>checksum = 0xff – checksum;<br>checksum += 1;<br>return checksum; }

**Factor Point Calibration:**<br> **Hand-operated method**: Connect module's HD pin to low level(0V), lasting for 7 seconds at least. Before<br> **Hand-operated method**: Connect module's HD pin to low level(0V), lasting for 7 seconds **S. Zero Point Calibration**<br>**About zero point calibration:**<br>This module has three methods for zero point calibration: hand-operated method, sending command method<br>and self-calibration. All the zero point is at 400ppm CO2.<br> environment. **S. Zero Point Calibration**<br>
About zero point calibration:<br>
This module has three methods for zero point<br>
and self-calibration. All the zero point is at 44<br> **Hand-operated method**: Connect module's l<br>
calibrating the zero **S. Zero Point Calibration:**<br>About zero point calibration:<br>This module has three methods for zero point calibration: hand-operated method, sending command method<br>and self-calibration. All the zero point is at 400ppm CO2.<br> **About zero point calibration:**<br>This module has three methods for zero point calibration: hand-operated method, sendiand self-calibration. All the zero point is at 400ppm CO2.<br>**Hand-operated method**: Connect module's HD pi

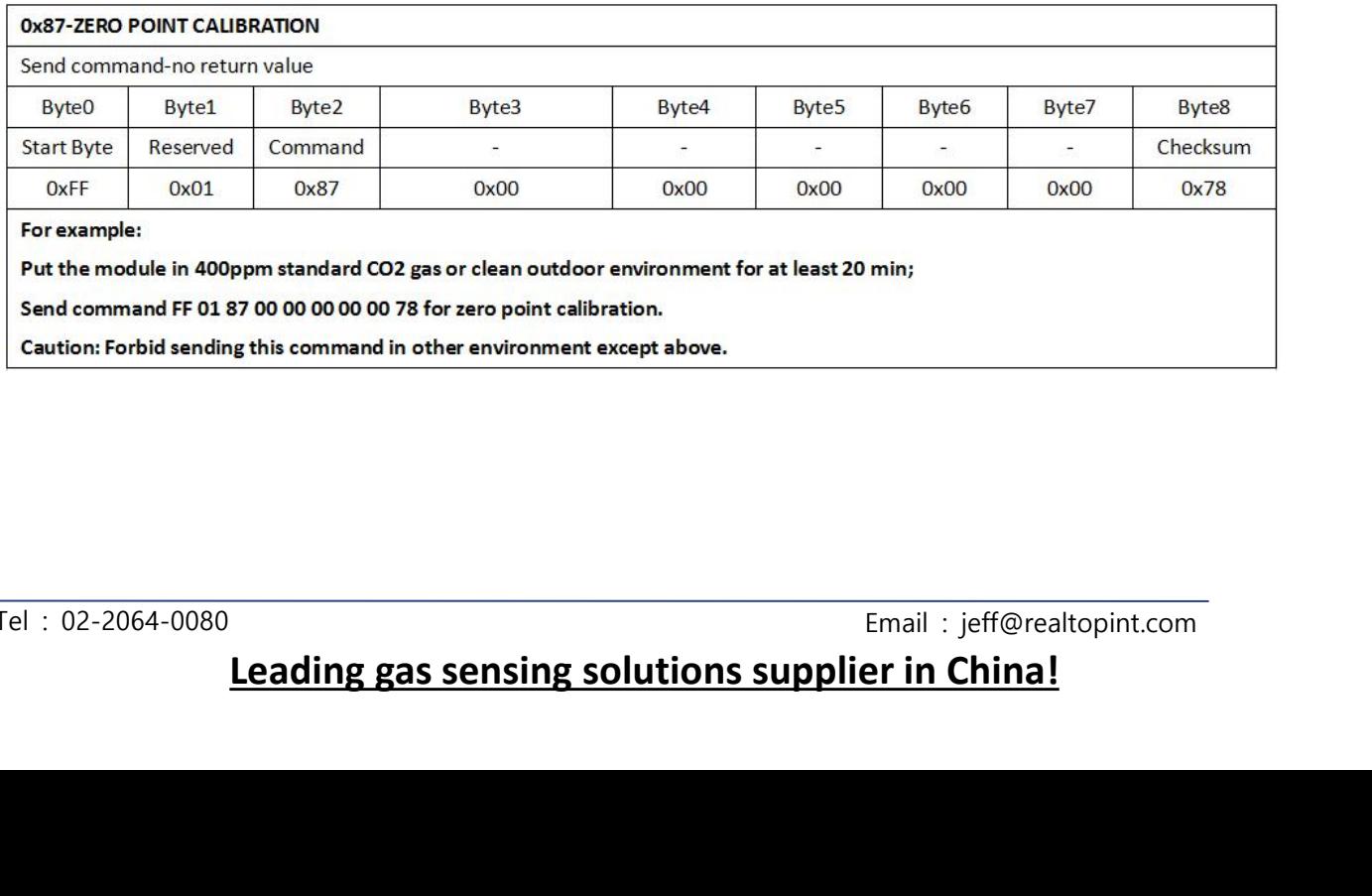

Email : jeff@realtopint.com<br>**Leading gas sensing solutions supplier in China!** 

Winsen 炜盛科技

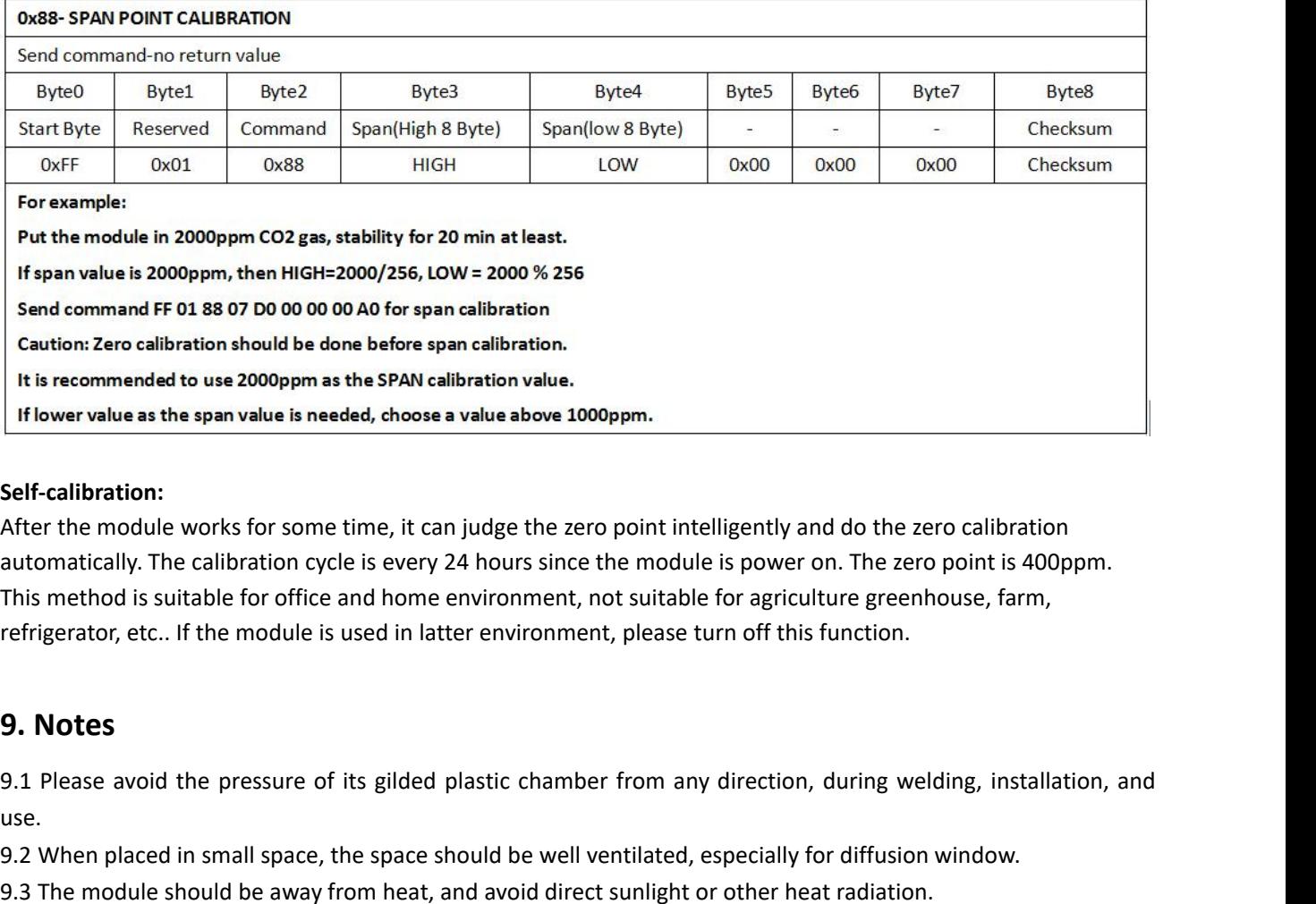

## **Self-calibration:**

1.1 Islower value as the span value is needed, choose a value above 1000ppm.<br>
1.9 Self-calibration:<br>
1.4 After the module works for some time, it can judge the zero point intelligently and do the zero calibration<br>
1.4 Afte **Self-calibration:**<br>
After the module works for some time, it can judge the zero point intelligently and do the zero point is 400ppm.<br>
automatically. The calibration cycle is every 24 hours since the module is power on. Th After the module works for some time, it can judge the zero point intelligently and do the zero calibration<br>automatically. The calibration cycle is every 24 hours since the module is power on. The zero point is 400pp<br>This automatically. The calibration cycle is every 24 hours since the module is power on. The zero point is 400ppm.<br>This method is suitable for office and home environment, not suitable for agriculture greenhouse, farm,<br>refrige

use.

This method is suitable for office and home environment, not suitable for agriculture gree<br>refrigerator, etc.. If the module is used in latter environment, please turn off this function.<br>**9. Notes**<br>**9.1** Please avoid the p remigerator, etc.. it the module is used in latter environment, please turn off this function.<br>
9.1 Please avoid the pressure of its gilded plastic chamber from any direction, during welding, installation, and<br>
use.<br>
9.2 W **9. Notes**<br>9.1 Please avoid the pressure of its gilded plastic chamber from any direction, during welding, installation, and<br>9.2 When placed in small space, the space should be well ventilated, especially for diffusion win **9. Notes**<br>9.1 Please avoid the pressure of its gilded plastic c<br>use.<br>9.2 When placed in small space, the space should be<br>9.3 The module should be away from heat, and avoid<br>9.4 The module should be calibrated termly, the s 9.1 Please avoid the pressure of its gilded plastic chamber from any direction, during welding, installation, and<br>9.2 When placed in small space, the space should be well ventilated, especially for diffusion window.<br>9.3 T 9.1 Please avoid the pressure of its glueed plastic chamber from any direction, during weiding, instal<br>use.<br>9.2 When placed in small space, the space should be well ventilated, especially for diffusion window.<br>9.3 The mod Use.<br>
9.2 When placed in small space, the space should be well ventila<br>
9.3 The module should be away from heat, and avoid direct sunl<br>
9.4 The module should be calibrated termly, the suggested perio<br>
9.5 Do not use the se 9.2 When placed in small space, the space should be well ventilated, espectally for diffusion whildow.<br>9.4 The module should be avaly from heat, and avoid direct sunlight or other heat radiation.<br>9.4 The module should be 9.3 The module should be away in<br>9.4 The module should be calibrat<br>9.5 Do not use the sensor in the h<br>9.6 To ensure the normal work, th<br>not less than 150mA. Out of this<br>or the sensor can not work norma<br>9.7 During the zero 9.4 The module should be calibrated termly, the suggested period is not longer than 6 months.<br>9.5 Do ond use the sensor in the high dusty environment for long time.<br>9.6 To ensure the normal work, the power supply must be 9.5 Do not use the sensor in the night<br>9.6 To ensure the normal work, the p<br>not less than 150mA. Out of this rang<br>or the sensor can not work normally.<br>9.7 During the zero point calibratio<br>(400ppm) for over 20 minutes. Conn

**Leadingfor the sensor.**<br> **Leading for the sensor.**<br> **Leading ion, set the temperature to be** (350  $\pm$  5)  $\degree$  C, and soldering time must be<br> **Leading** ion, set the temperature to be (350  $\pm$  5)  $\degree$  C, and soldering t

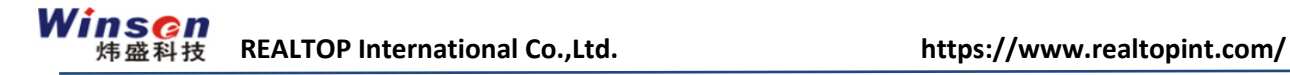

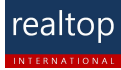

## REALTOP International Co.,Ltd.

주소.: 서울시 강서구 공항대로 200, 마곡 지웰타워 1108호(우편번호 07631) 연락처.: 02-2064-0080 이메일.: jeff@realtopint.com 웹사이트.: https://www.realtopint.com/